# Git

### The Stupid Content Tracker

# Different way of looking at version control

### How does git store data?

Storage on disk

## Git objects

blob tree commit tag

## Git objects

### Immutable! Why is this awesome?

## References (refs)

heads remotes tags

# Directed Acyclic Graph vs Delta

# How does this all work in practice?

The first commit

The second commit

### The third commit

### A branch!

## A commit to the branch

### A commit to the master

# Merging the two

# Dealing with other people (remotes)

# How to refer to stuff (the treeish)

### Full SHA-1

3d3d4eb2e5daf3b9fccb3c175d0d5db9acc887b0

### Partial SHA-1

#### 3d3d4eb2e5daf3b9fccb3c175d0d5db9acc887b0 3d3d4eb2e5daf3b9f 3d3d4

### Branch, Remote, or Tag v1.0 master origin/master

### Caret Parent

master^

## Others (also has ranges)

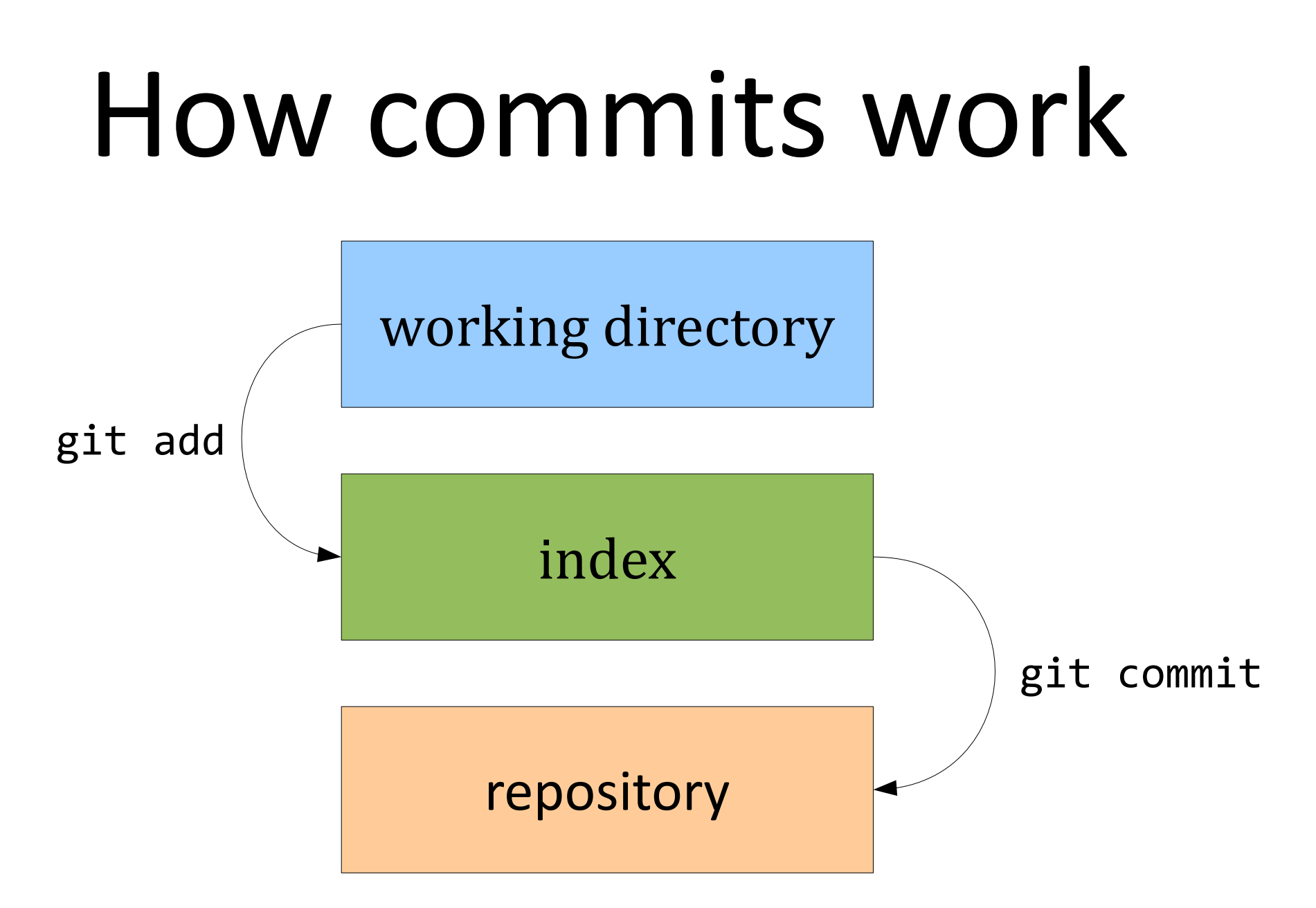

### Ok, I know how it works. How do I use it?

# git commands

add--interactive diff-index ls-files patch-id shortlog am diff-tree 1s-remote peek-remote show annotate **fast-export** 1s-tree prune show-branch apply **fast-import** mailinfo prune-packed show-index archive fetch mailsplit pull show-ref bisect **fetch--tool** merge push stash stash blame fetch-pack merge-base quiltimport status branch filter-branch merge-file read-tree stripspace bundle ent-merge-msg merge-index rebase submodule cat-file for-each-ref merge-octopus rebase--interactive symbolic-ref check-attr format-patch merge-one-file receive-pack tag check-ref-format fsck merge-ours reflog tar-tree checkout fsck-objects merge-recursive relink unpack-file checkout-index gc merge-resolve remote unpack-objects cherry get-tar-commit-id merge-stupid repack update-index cherry-pick grep merge-subtree repo-config update-ref clone http-fetch mergetool rerere upload-archive commit http-push mktag reset upload-pack commit-tree imap-send mktree rev-list var config index-pack mv rev-parse verify-pack count-objects init name-rev revert verify-tag daemon init-db pack-objects rm web--browse describe instaweb pack-redundant send-pack whatchanged diff log pack-refs sh-setup write-tree

add diff-files lost-found parse-remote shell

clean hash-object merge-tree request-pull update-server-info

## There will be a quiz

# Actually, you don't need to know them all

# Setting up git

git config –global username "Hans Nielsen"

git config –global user.email "hnielsen@umail.ucsb.edu"

## Getting a repository

#### git clone ssh://hans@example.com/blah.git

## Creating a repository

git init git add . git commit

### Basic toolset

git add git status git commit git log git diff

## Branching / Merging

git branch git checkout git merge

# Working with others

git remote git fetch git merge git pull git push